#### MapReduce

# Distributed File System (DFS)

- For very large files: TBs, PBs
- Each file is partitioned into *chunks*, typically 64MB
- Each chunk is replicated several times (≥3), on different racks, for fault tolerance
- Implementations:
	- Google's DFS: GFS, proprietary
	- Hadoop's DFS: HDFS, open source

### **MapReduce**

- Google: paper published 2004
- Free variant: Hadoop
- MapReduce = high-level programming model and implementation for large-scale parallel data processing

# Typical Problems Solved by MR

- Read a lot of data
- Map: extract something you care about from each record
- Shuffle and Sort
- Reduce: aggregate, summarize, filter, transform
- Write the results

Paradigm stays the same, change map and reduce functions for different problems

#### Data Model

Files!

A file = a bag of **(key, value)** pairs

A MapReduce program:

- Input: a bag of **(inputkey, value)** pairs
- Output: a bag of **(outputkey, value)** pairs

## Step 1: the MAP Phase

User provides the MAP-function:

- Input: **(input key, value)**
- Ouput: bag of **(intermediate key, value)**

System applies the map function in parallel to all **(input key, value)** pairs in the input file

## Step 2: the REDUCE Phase

User provides the REDUCE function:

- Input: **(intermediate key, bag of values)**
- Output: bag of output **(values)**

System groups all pairs with the same intermediate key, and passes the bag of values to the REDUCE function

## Example

- Counting the number of occurrences of each word in a large collection of documents
- Each Document
	- $-$  The key = document id (did)
	- $-$  The value  $=$  set of words (word)

map(String key, String value): // key: document name // value: document contents for each word w in value: EmitIntermediate(w, "1"); reduce(String key, Iterator values): // key: a word // values: a list of counts int result  $= 0$ ; for each v in values: result  $+=$  ParseInt(v); Emit(AsString(result));

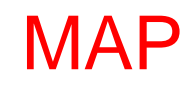

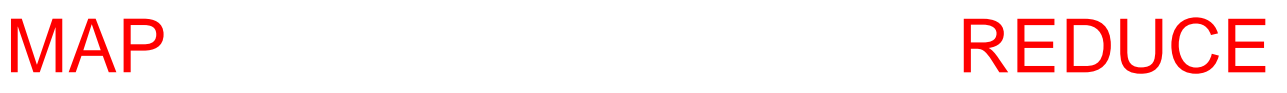

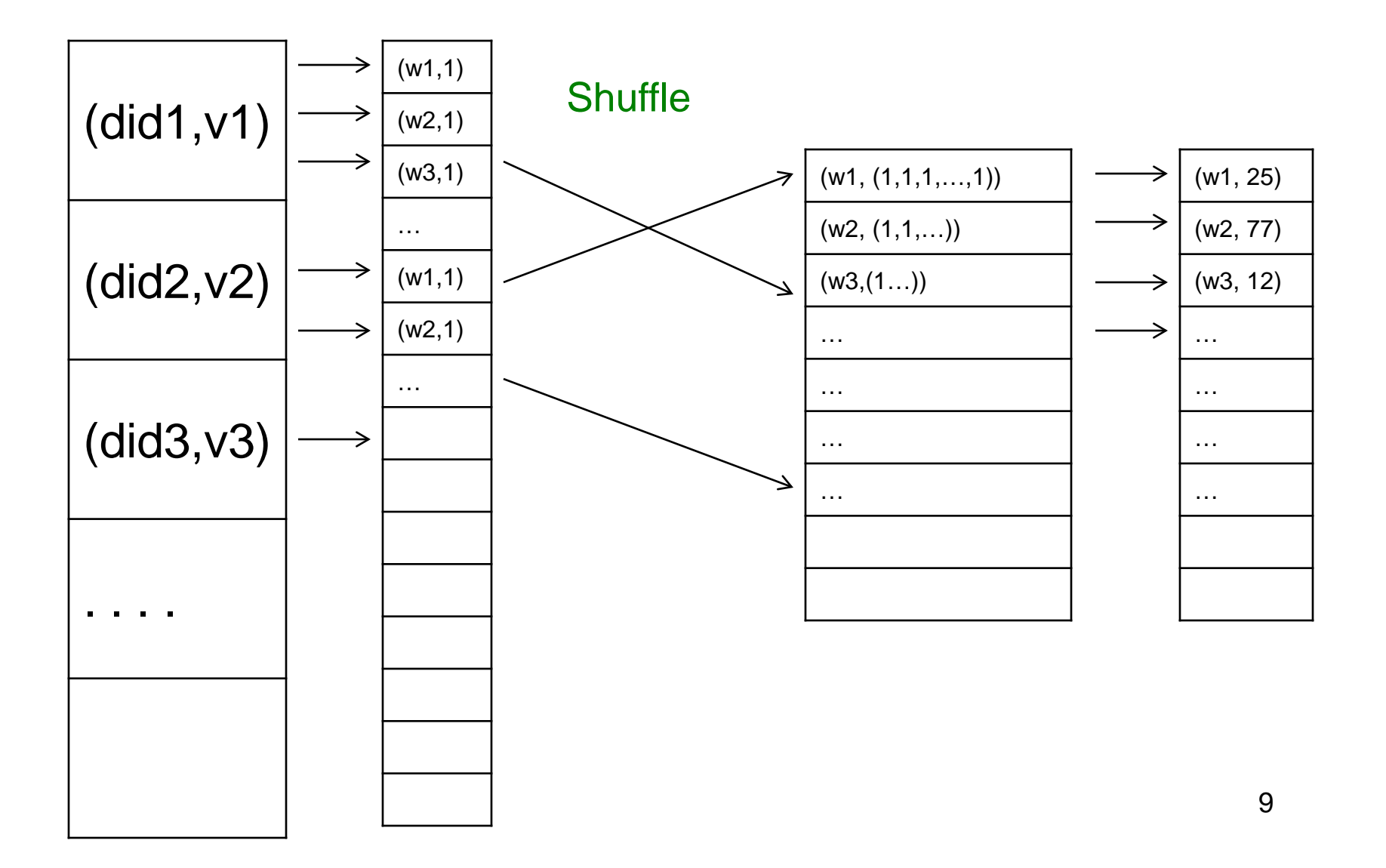

#### Jobs v.s. Tasks

- A MapReduce Job
	- One single "query", e.g. count the words in all docs
	- More complex queries may consists of multiple jobs
- A Map Task, or a Reduce Task
	- A group of instantiations of the map-, or reducefunction, which are scheduled on a single worker

### **Workers**

- A worker is a process that executes one task at a time
- Typically there is one worker per processor, hence 4 or 8 per node

## Fault Tolerance

- If one server fails once every year... ... then a job with 10,000 servers will fail in less than one hour
- MapReduce handles fault tolerance by writing intermediate files to disk:
	- Mappers write file to local disk
	- Reducers read the files (=reshuffling); if the server fails, the reduce task is restarted on another server

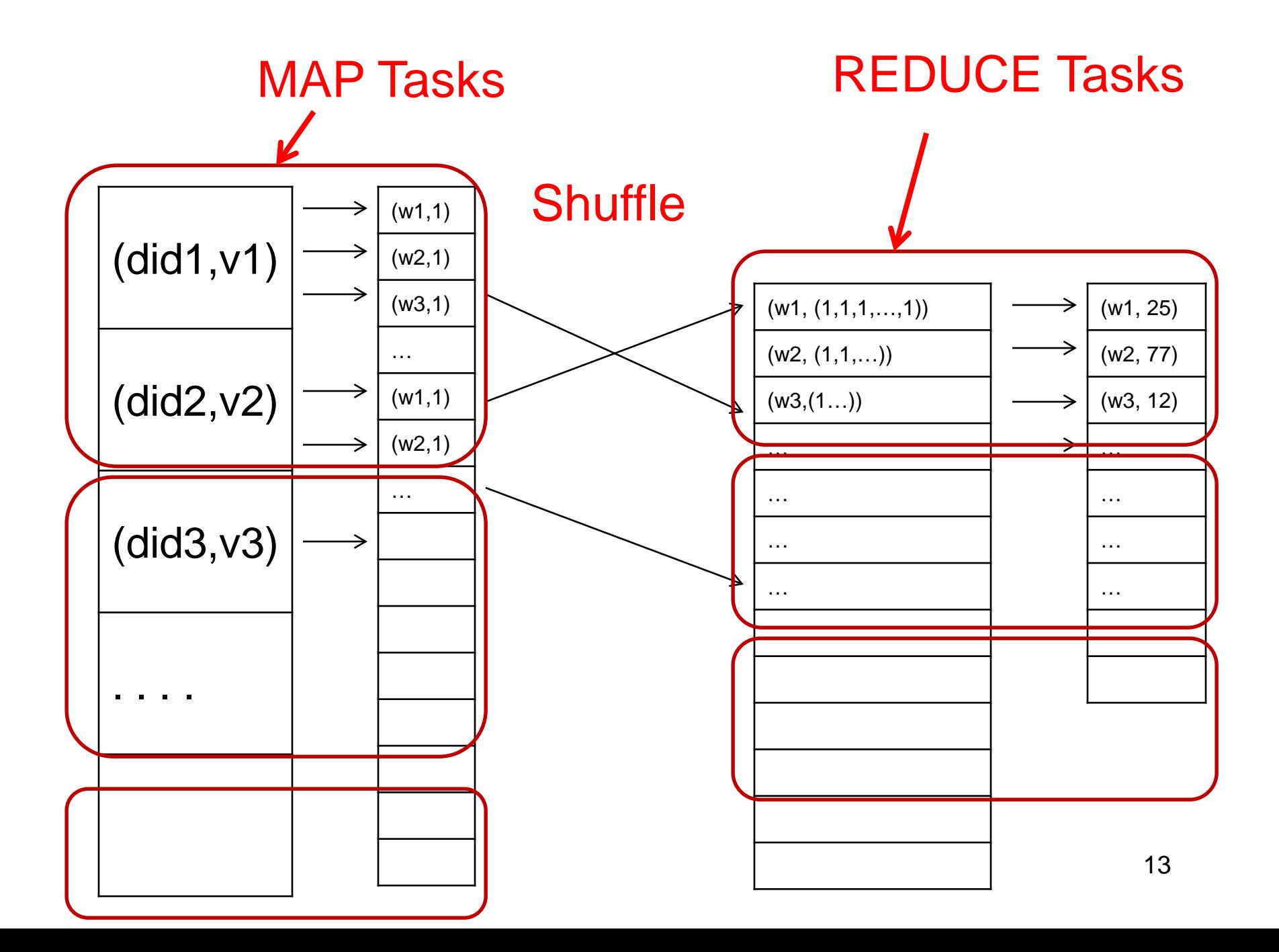

### MapReduce Execution Details

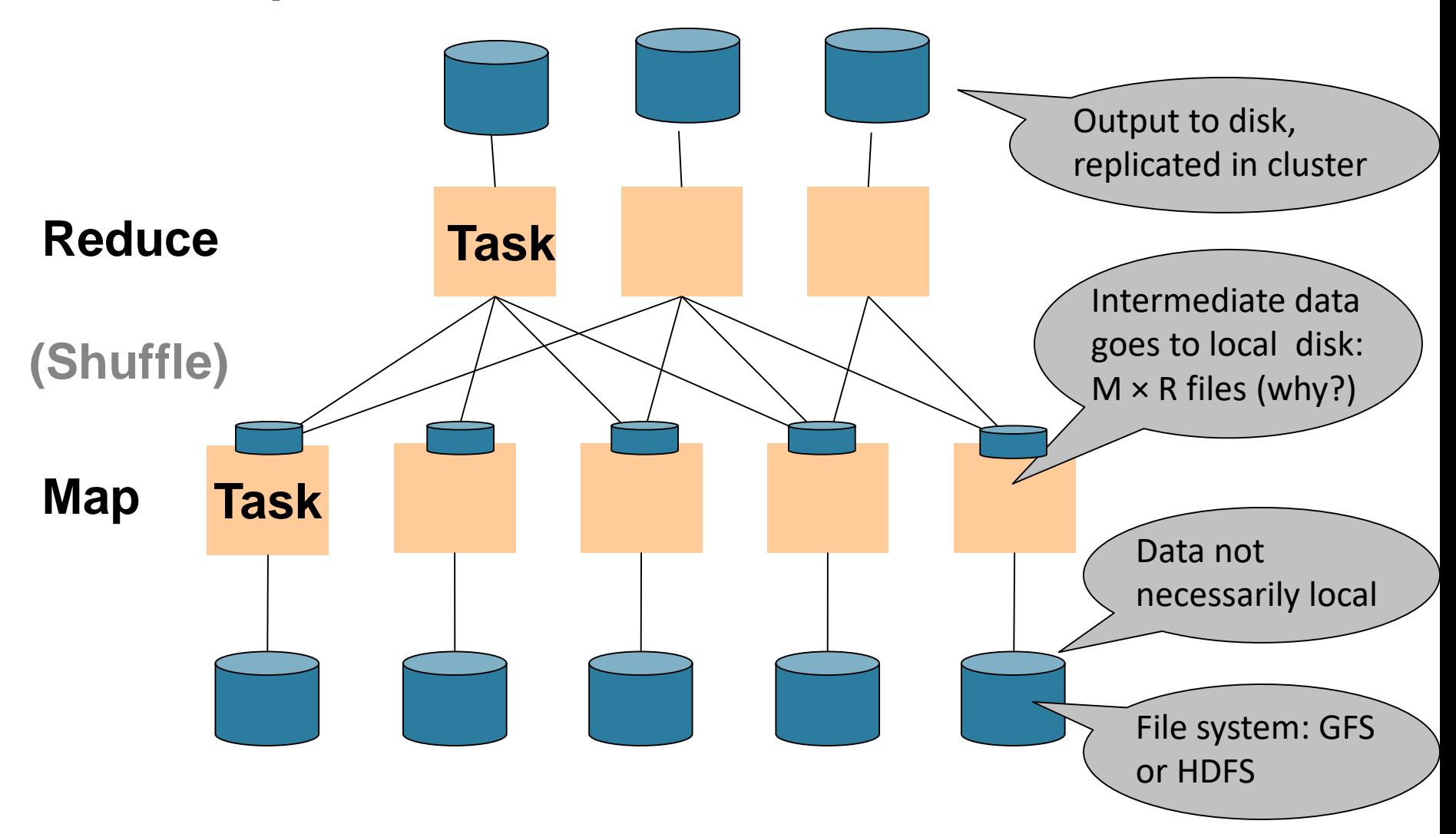

## Implementation

- There is one master node
- Master partitions input file into *M splits*, by key
- Master assigns *workers* (=servers) to the *M map tasks*, keeps track of their progress
- Workers write their output to local disk, partition into *R regions*
- Master assigns workers to the *R reduce tasks*
- Reduce workers read regions from the map workers' local disks

#### Interesting Implementation Details

Worker failure:

- Master pings workers periodically,
- If down then reassigns the task to another worker

#### Interesting Implementation Details

Backup tasks:

- *Straggler* = a machine that takes unusually long time to complete one of the last tasks. Eg:
	- Bad disk forces frequent correctable errors (30MB/s  $\rightarrow$ 1MB/s)
	- The cluster scheduler has scheduled other tasks on that machine
- Stragglers are a main reason for slowdown
- Solution*: pre-emptive backup execution of the last few remaining in-progress tasks*

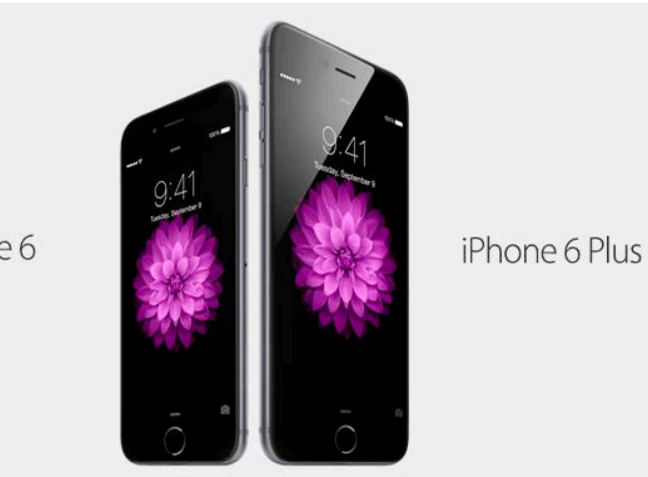

iPhone 6

### Parallel Data Processing @ 2010

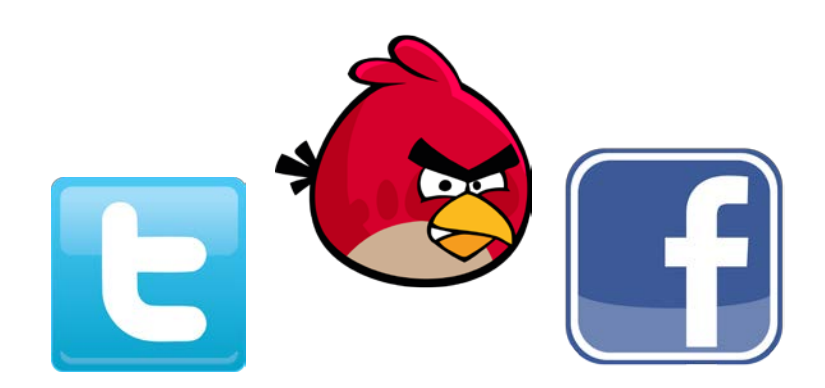

## Issues with MapReduce

- Difficult to write more complex queries
- Need multiple MapReduce jobs: dramatically slows down because it writes all results to disk
- Next lecture: Spark

# Relational Operators in **MapReduce**

Given relations R(A,B) and S(B, C) compute:

- Selection:  $\sigma_{A=123}(R)$
- Group-by:  $\gamma_{A,\text{sum}(B)}(R)$
- $\bullet$  Join: R  $\bowtie$  S

# Selection  $\sigma_{A=123}(R)$

map(String value): if value. $A = 123$ :

EmitIntermediate(value.key, value);

reduce(String k, Iterator values): for each v in values: Emit(v);

Selection  $\sigma_{A=123}(R)$ 

map(String value): if value. $A = 123$ : EmitIntermediate(value.key, value);

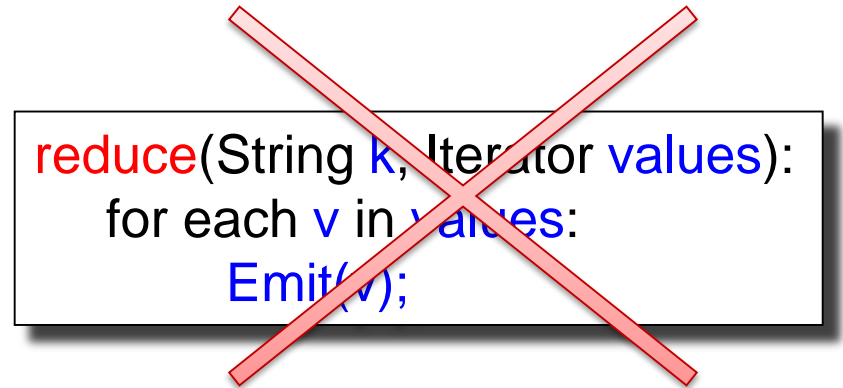

No need for reduce. But need system hacking to remove reduce from MapReduce

# $Group By$   $Y_{A,sum(B)}(R)$

map(String value): EmitIntermediate(value.A, value.B);

> reduce(String k, Iterator values):  $s = 0$ for each v in values:  $S = S + V$ Emit(k, v);

# Join

Two simple parallel join algorithms:

- Partitioned hash-join (we saw it, will recap)
- Broadcast join

#### $R(A,B) \bowtie_{B=C} S(C,D)$

## Partitioned Hash-Join

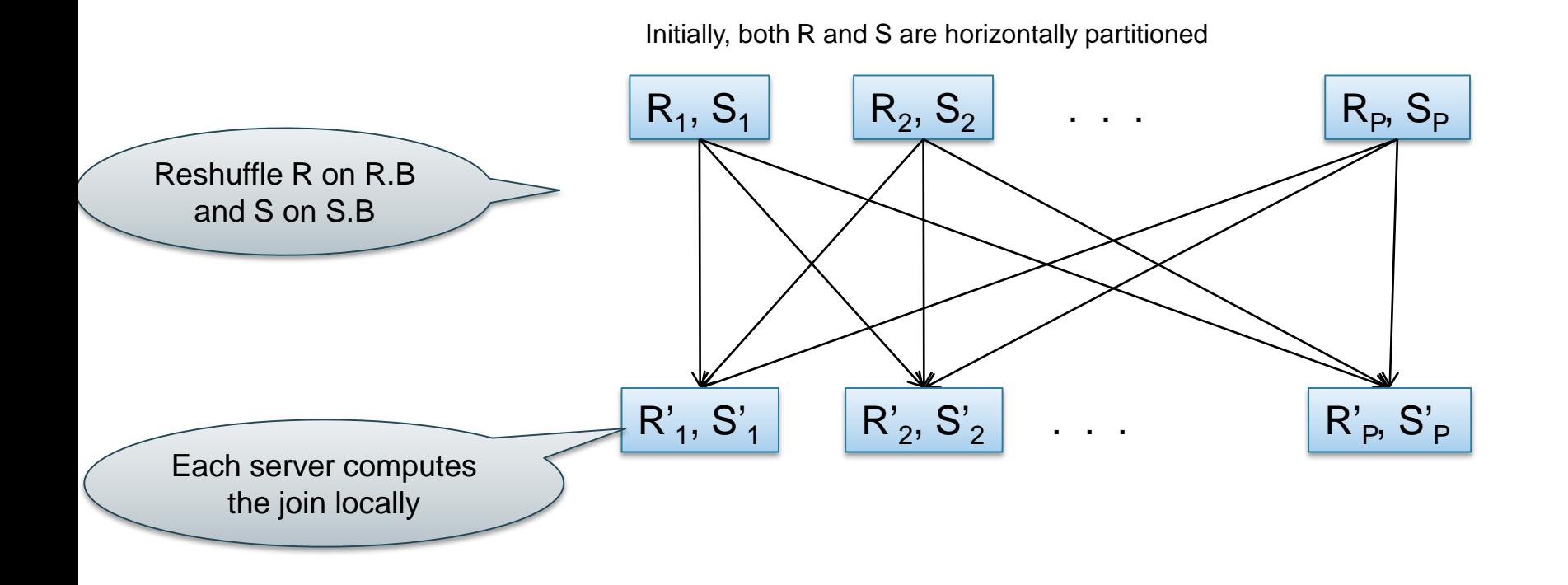

#### $R(A,B) \bowtie_{B=C} S(C,D)$

## Partitioned Hash-Join

map(String value): case value.relationName of 'R': EmitIntermediate(value.B, ('R', value)); 'S': EmitIntermediate(value.C, ('S' , value));

```
reduce(String k, Iterator values):
R = empty; S = empty;
for each v in values:
     case v.type of:
        'R': R.insert(v)
        'S': S.insert(v);
for v1 in R, for v2 in S
     Emit(v1,v2);
```
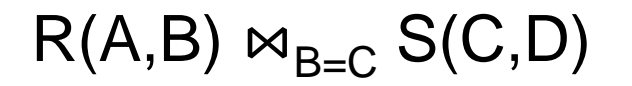

#### Broadcast Join

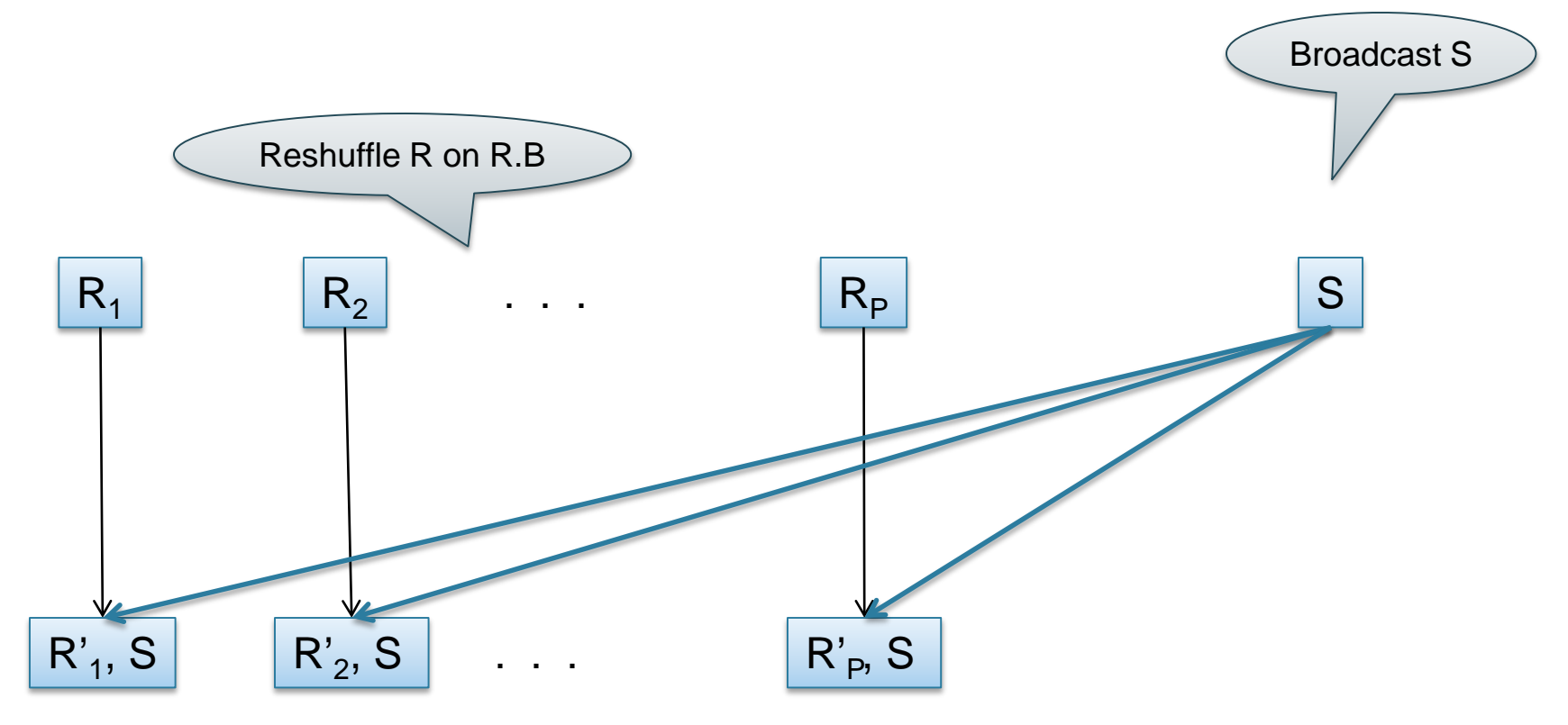

#### $R(A,B) \bowtie_{B=C} S(C,D)$

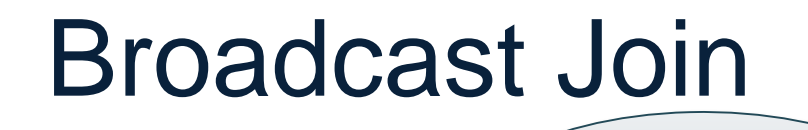

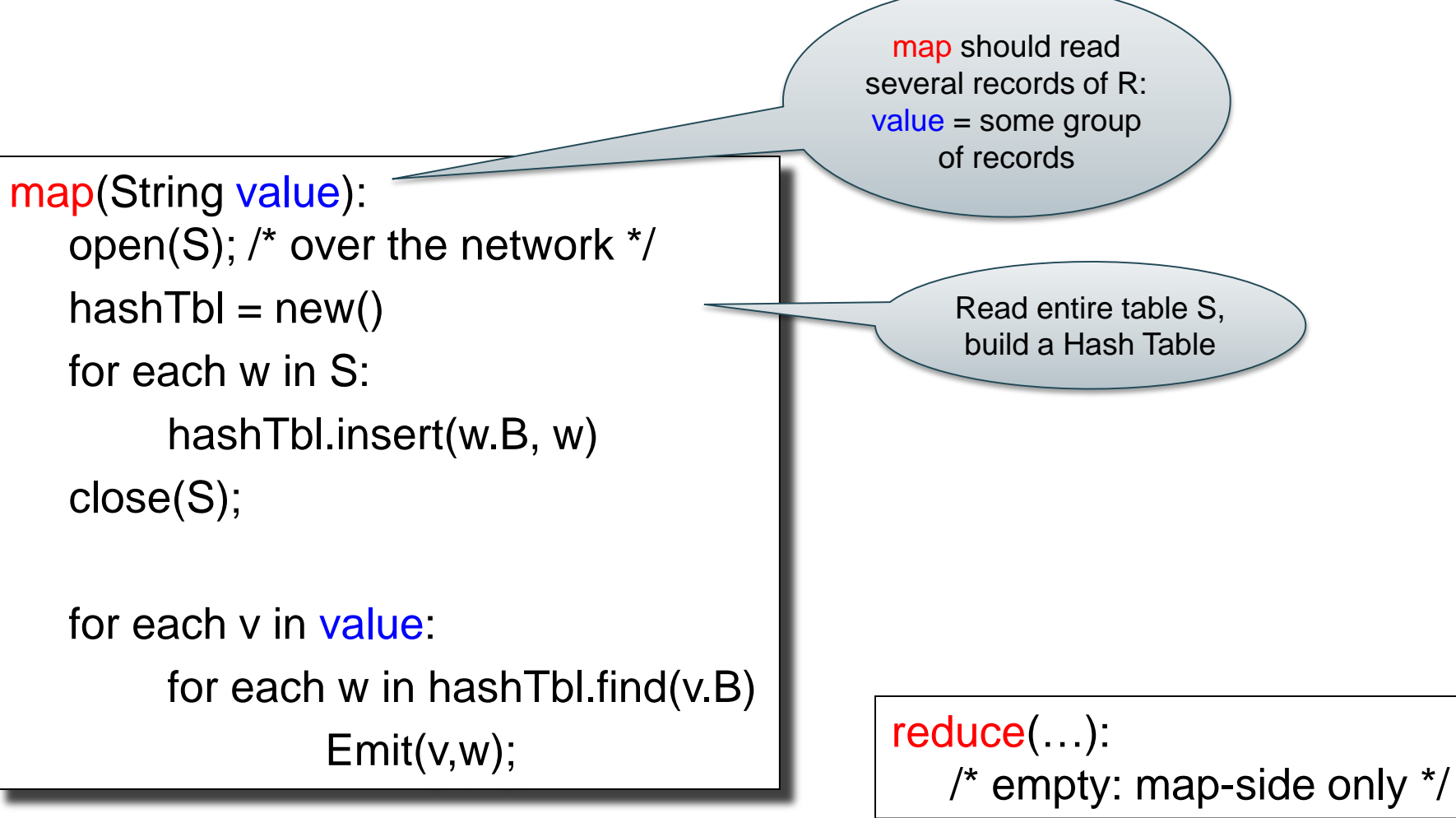

#### **Conclusions**

- MapReduce offers a simple abstraction, and handles distribution + fault tolerance
- Speedup/scaleup achieved by allocating dynamically map tasks and reduce tasks to available server. However, skew is possible (e.g. one huge reduce task)
- Writing intermediate results to disk is necessary for fault tolerance, but very slow. Spark replaces this with "Resilient Distributed Datasets" = main memory + lineage